О.О.Попов

# **ІНФОМАЦІЙНО-КОМП'ЮТЕРНА ПРОГНОЗНА СИСТЕМА ВИЗНАЧЕННЯ ТЕХНОГЕННИХ НАВАНТАЖЕНЬ НА ПРИЗЕМНИЙ ШАР АТМОСФЕРИ ЗА СЦЕНАРІЄМ "СЕРЕДНЄ ЗАБРУДНЕННЯ ЗА ПЕРІОД"**

## **Вступ**

В статтях [3, 4, 5, 6] задача побудови екологічних карт техногенних навантажень на приземний шар атмосфери вирішувалась на основі об'єднання математичного програмного середовища Matlab 7 та додатку ArcGis – ArcMap,. Але такий підхід вимагає по-перше наявності на ЕОМ (ПК) встановлених програмних продуктів Matlab 7 та ArcMap, а по-друге підготовленості та обізнаності користувача щодо роботи з даними програмами, які за своєю структурою є досить складними (що вимагає значної кількості часу для їх освоєння).

Також, необхідно зазначити, що найбільшим недоліком застосування ArcGIS в наукових дослідженнях є його велика вартість. Це спонукає науковців до пошуку альтернативних та створення власних програмних продуктів, які б дозволили вирішувати поставлені ними задачі.

В статті [2] було обґрунтовано актуальність створення та описано основні етапи проектування та розробки інфомаційно-комп'ютерної прогнозної системи визначення техногенних навантажень на приземний шар атмосфери, що отримала робочу назву MathMapMod.

У даній роботі розглянуті основні аспекти моделювання за сценарієм "Середнє забруднення за період" в системі MathMapMod. За результатами моделювання визначено техногенні навантаження на територію міста від дії одного та декількох джерел забруднення (на прикладі ТЕЦ). Отримані результати порівняно з даними з постів спостереження.

## **Вирішення задачі**

Робота системи MathMapMod розпочинається з введення вхідних даних (рис. 1) або шляхом завантаження їх з спеціального файлу (рис. 2), якщо вони попередньо були введені і збережені.

Для сценарію "Середнє забруднення за період" вхідними параметрами є: кількість підприємств, найменування забруднюючої речовини, параметри підприємств та їх труб, температура зовнішнього повітря, інтенсивність опадів, імовірнісні розподіли швидкості та напрямку вітру (рис. 1). Дані про розподіли ймовірностей швидкості та напрямку вітру (роза вітрів) надаються метеорологічними службами, які діють на території досліджуваного регіону.

 $\odot$  О.О.Попов 145 Як відомо, стан атмосфери протягом досліджуваного періоду часу (місяць, рік), для якого реалізується сценарій "Середнє забруднення за період"

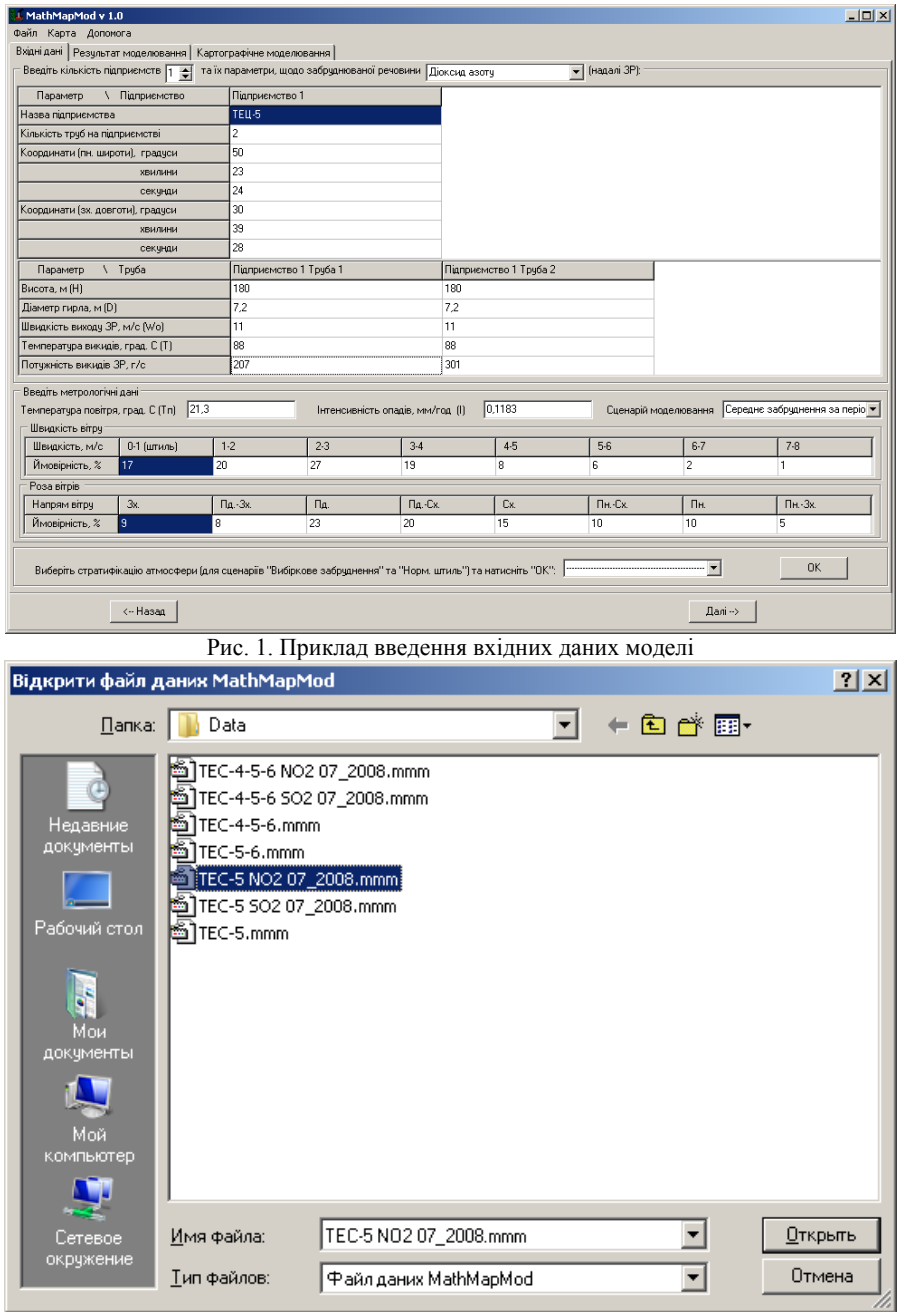

Рис. 2. Завантаження вхідних даних моделі з файлу

змінюється випадковим чином. Тому, для точного визначення середніх рівнів концентрацій необхідно враховувати і імовірнісний розподіл стратифікації атмосфери. Метеорологічні служби не надають такої інформації. Вирішення цього питання висвітлюється в [6]. Таким чином, реалізація даного сценарію не вимагає введення імовірнісного розподілу стану атмосфери, оскільки він автоматично враховується в створеній програмі в залежності від швидкостей вітру.

Першим об'єктом моделювання за вибраним сценарієм є ТЕЦ-5 (м. Київ), забруднююча речовина – діоксид азоту, період моделювання – липень 2008 р. Місяць липень вибрано виходячи з того, що температура зовнішнього повітря є досить високою, що обмежує підйом факела викидів і сприяє зростанню рівня приземної концентрації.

Після введення необхідних вхідних даних, приклад якого для ТЕЦ-5 (м. Київ) показано на рис. 1, для здійснення моделювання натискаємо кнопку ОК (яка знаходиться в нижньому правому кутку форми).

Далі, для візуалізації математичних розрахунків переходимо на закладку Картографічне моделювання (рис. 3), і натискаємо кнопку Відкрити карту (або меню Карта  $\rightarrow$  Відкрити карту або комбінація клавіш Ctrl+Alt+O) та вибираємо карту з потрібним масштабом (рис. 4).

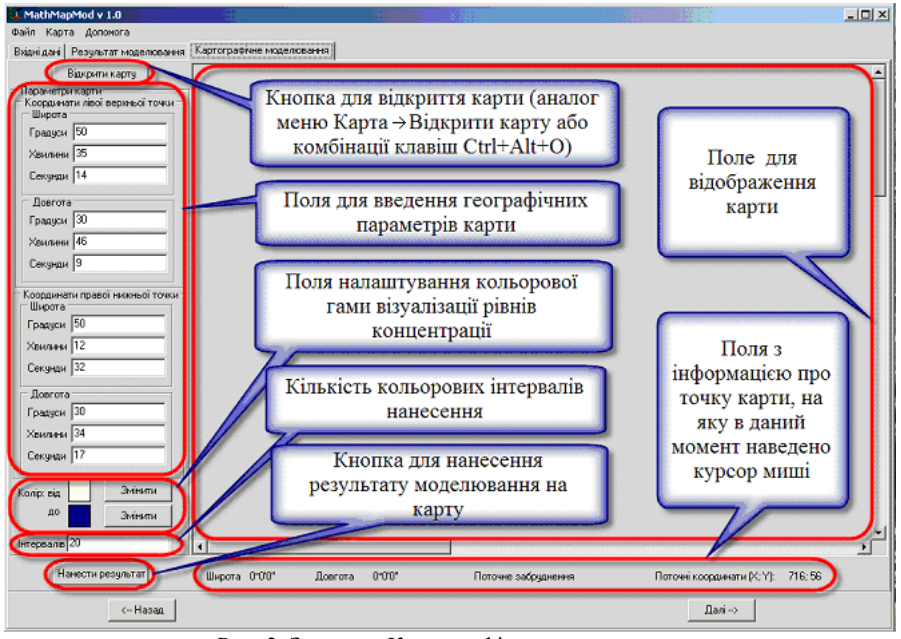

Рис. 3. Закладка Картографічне моделювання

Для узгодження завантаженої карти з географічною системою координат, що застосовувалась для позначення місць розташування підприємств, необхідно вказати географічні координати двох діаметрально протилежних крайніх точок карти (лівої верхньої та правої нижньої вершин прямокутника). За замовчуванням в програмі вказані координати узгодження для карт м. Києва з рис. 4.

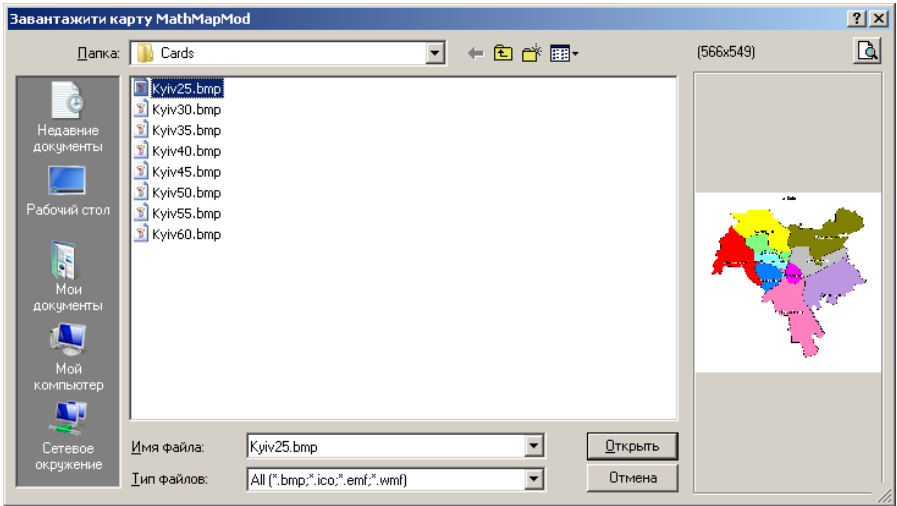

Рис. 4. Завантаження карти

Зміна кольорової гами зображення розподілів концентрації забруднення здійснюється в блоці "Поля налаштування кольорової гами візуалізації рівнів концентрації". При необхідності можна змінювати кількість інтервалів розбиття кольорової гами, яка за замовчуванням рівна 20. Після цього натискаємо кнопку "Нанести результат" (рис. 3) та отримуємо кінцеві дані моделювання на карті (рис. 5). Після цього отриману карту можна зберігати у вигляді окремого файлу зображення.

На отриманій екологічній карті середнього забруднення приземного шару атмосфери чітко видно техногенно-навантажені території від викидів діоксиду азоту, які здюйснює ТЕЦ-5. Для визначення рівня концентрації в тій чи іншій точці карти потрібно навести курсором миші на дану точку. Географічні координати вибраної точки, її поточні координати в системі координат, яка пов'язана з картою, та рівень концентрації забруднюючої речовини в цій точці автоматично відображаються під картою. Це дає змогу визначити найбільш техногенно-навантажені території, які в свою чергу характеризуються найбільшим ризиком проживання.

В разі необхідності можна нанести результат на карту більшого масштабу, що дає змогу більш чітко визначити розподіл концентрації забруднюючих речовин.

Аналогічні розрахунки отримані і для діоксиду сірки.

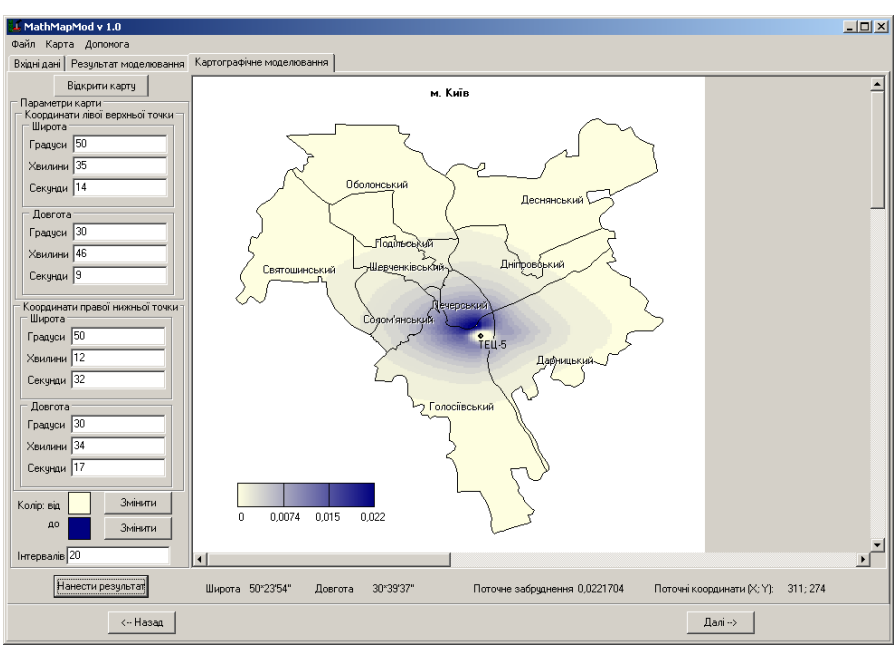

Рис. 5. Закладка Картографічне моделювання (результат роботи програми)

Оскільки діоксид азоту та діоксид сірки є речовинами однонаправленої дії, тобто для них властивий ефект синергізму, то для перевірки виконання норм закону про охорону навколишнього середовища необхідно використовувати наступну формулу:

$$
\frac{C_{\text{M,NO}_2}}{\Gamma \mu \text{K}_{\text{M,p,NO}_2}} + \frac{C_{\text{M,SO}_2}}{\Gamma \mu \text{K}_{\text{M,p,SO}_2}} = \frac{0,022}{0,085} + \frac{0,14}{0,5} = 0,26 + 0,28 = 0,54 < 1,
$$
  

$$
\frac{C_{\text{M,NO}_2}}{\Gamma \mu \text{K}_{\text{M,p,NO}_2}} + \frac{C_{\text{M,SO}_2}}{\Gamma \mu \text{K}_{\text{M,p,SO}_2}} = \frac{0,022}{0,04} + \frac{0,14}{0,05} = 0,55 + 2,8 = 3,35 > 1.
$$

Як бачимо з отриманих оцінок, за таких метеорологічних умов, які спостерігалися протягом липня 2008 р., завдяки синергізму середній рівень забруднення цими речовинами є дуже значним, що підтверджується перевищенням в 3,35 рази відповідних норм. Це, в свою чергу, дуже негативно позначається на здоров'ї населення прилеглих територій.

Розглянемо роботу програми на прикладі візуалізації техногенного навантаження на приземний шар атмосфери від викидів декількох підприємств. Отримані результати використаємо для перевірки адекватності стохастичної математичної моделі, яка застосовується для визначення рівня концентрацій забруднення при реалізації сценарію "Середнє забруднення за період". Для цього порівняємо рівні концентрацій, отримані шляхом математичного моделювання, з даними натурних вимірювань, які проводились на постах спостереження за забрудненням (ПСЗ).

Моніторинг забруднення атмосферного повітря в м. Києві проводиться Центральною геофізичною абсерваторіею на 16-ти стацiонаpних постах в 8 ми районах столиці, розташування яких показано на рис. 6. На всіх стацiонаpних постах визначається вміст 21 основних забруднюючих домішок з періодичністю 6 разів на тиждень та 2-4 рази на добу. Результати вимірювань зводяться до Щомісячних бюлетенів забруднення атмосферного повітря Києва та міст Київської області у вигляді таблиць, в яких зазначаються середньомісячні концентрації (в кратності до середньодобових ГДК) та максимальні концентрації (в кратності до максимально разових ГДК) [7, 8, **Ошибка! Источник ссылки не найден.**].

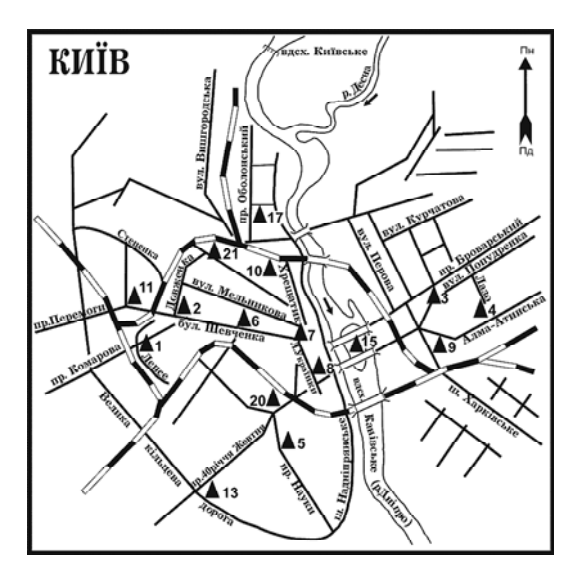

Рис. 6. Розташування ПСЗ м. Києва

ПСЗ розташовані, як правило, або в районах найбільш завантажених автомагістралей міста з інтенсивним pухом тpанспоpту або в зоні викидів пpомислових підприємств [7].

Вимірювана на ПСЗ концентрація забруднюючих речовин є сумарною від дії всіх джерел забруднення. Основний внесок здійснює автотранспорт, викиди якого за 2008 р. становили 238,6 тис.т. Для порівняння викиди стаціонарних джерел в атмосферу за 2008 р. становили лише 27 тис.т.

Оскільки розглядається задача визначення розподілів концентрації забруднюючих речовин в приземному шарі атмосфери від викидів лише стаціонарних джерел забруднення, то для перевірки адекватності математичної моделі порівняння математичних розрахунків необхідно

проводити з даними тих ПСЗ, де вплив автотранспорту є мінімальним. Такими ПСЗ є №5 (пр. Науки, 37), №13 (Експоцентр України) та №15 (Гідропарк), які розташовані в зеленій зоні міста і як раз в зоні впливу найбільших стаціонарних забруднювачів (ТЕЦ) (рис. 6). Для кінцевої мінімізації складової впливу автотранспорту порівняння результатів будемо здійснювати по діоксиду сірки, як речовині, вміст якої у викидах автотранспорту є одним з мінімальних (1%). Для порівняння вміст діоксиду сірки у викидах стаціонарних джерел становить 23% [7]. Саме це обґрунтовує вибір речовини для порівняння.

Для перевірки адекватності моделі будемо досліджувати вплив лише найбільших стаціонарних джерел викидів діоксиду сірки. Найбільш питому вагу у забруднення атмосфери міста діоксидом сірки вносять наступні підприємства: ЗАТ "Енергогенеруюча компанія Дартеплоцентраль" (ТЕЦ-4), ТЕЦ-5, ТЕЦ-6, ВАТ Завод по переробці сміття "Енергія", ВАТ "Корчуватський комбінат будівельних матеріалів", Бортницька станція аерації (ВАТ АК Київводоканал), Дарницький вагоноремонтний завод, завод ..Укрпластік" [7].

На рис. 7 зображена карта розподілу діоксиду сірки за липень 2008 р. від викидів вищеперерахованих джерел забруднення. На основі отриманої карти визначаємо концентрації в місцях знаходження ПСЗ №5, 13 та 15 наводячи на них курсор миші. Результати моделювання та реальні дані з відповідних ПСЗ зазначені в табл. 1.<br><u>Элеманы мармари</u>я

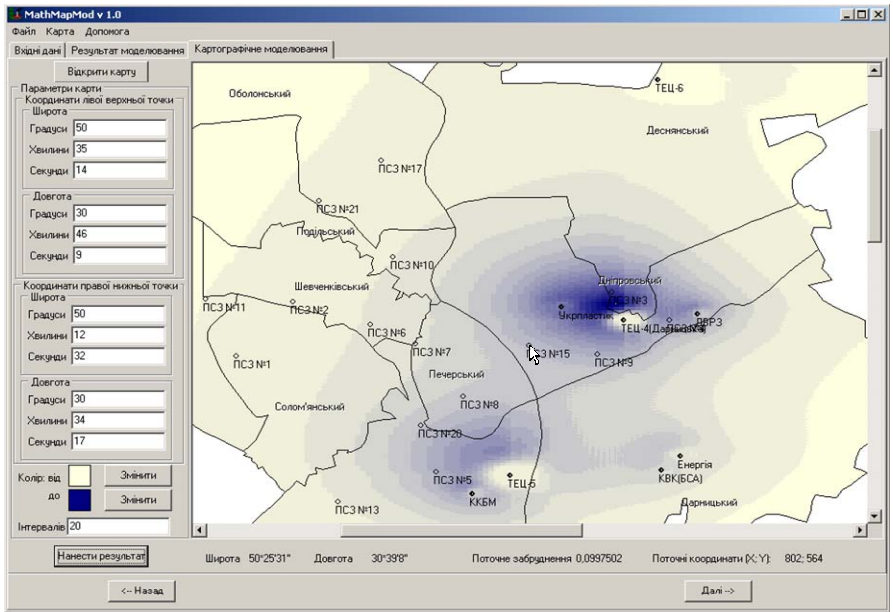

Рис. 7. Карта техногенних навантажень на приземний шар атмосфери від викидів декількох підприємств

Таблиця 1

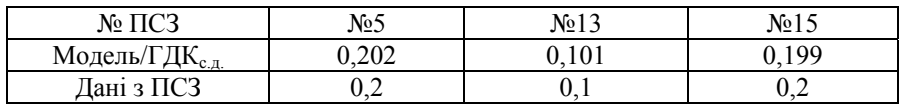

Якщо округлити результати моделювання до десятих, то отримаємо значення повністю аналогічні даним з ПСЗ. Таким чином, можна стверджувати, що використана стохастична модель є адекватною.

#### **Висновки**

1) За допомогою комп'ютерної системи прогнозу техногенних навантажень на приземний шар атмосфери здійснено моделювання для сценарію "Середнє забруднення за період" на прикладі одного та декількох стаціонарних джерел забруднення. Візуалізація розподілів концентрацій забруднюючих речовин представлена у вигляді електронних екологічних карт.

2) Адекватність використаної стохастичної моделі підтверджено на основі порівняння отриманих математичних розрахунків з даними відповідних ПСЗ.

3) Розроблений програмний продукт пропонує широкі можливості для моделювання техногенних викидів від стаціонарних джерел за різними сценаріями забруднення.

2. *Артемчук В.О.* Проектування та розробка комп'ютерної системи прогнозу техногенних навантажень на приземний шар атмосфери / *В.О. Артемчук, О.О.Попов* // Збірник наукових праць Інституту проблем моделювання в енергетиці ім. Г.Є. Пухова. – К.: ІПМЕ ім. Г.Є. Пухова НАН України, 2010.

3. *Каменева И.П*. Математико-картографическое моделирование техногенных нагрузок на атмосферу / *И.П. Каменева, А.А. Попов, А.В. Яцишин* // Моделювання та інформаційні технології : зб. наук. пр. – К.: ІПМЕ ім. Г.Є. Пухова НАН України, 2009.  $-$  No. 51. – C. 58-64.

4. *Попов О.О.* Математико-картографічне моделювання атмосферного забруднення в умовах штилю / *О.О. Попов* // Інтелектуальні системи прийняття рішень та проблеми обчислювального інтелекту : Матеріали Міжнародної наукової конференції, 18-22 травня 2009 р. - Херсон: ХНТУ, 2009. – Т.2. – Ч.2. – C. 75–79.

5. *Попов О.О*. Математичне моделювання розповсюдження техногенного забруднення від підприємств паливної енергетики / *О.О.Попов* // Збірник наукових праць Інституту проблем моделювання в енергетиці ім. Г.Є. Пухова. – К.: ІПМЕ ім. Г.Є. Пухова НАН України, 2009. – Вип. 51. – С. 73-84.

6. *Попов О.О*. Стохастична модель забруднення приземної атмосфери від підприємств паливної енергетики (на прикладі ТЕЦ) / *О.О. Попов* // Зб. наук. праць ІПМЕ ім. Г.Є.Пухова НАН України. – К., 2009.

<sup>1.</sup> *Артемчук В.О*. Інтеграція бази даних еколого-енергетичного моніторингу в програмний додаток / *В.О. Артемчук* // Збірник наукових праць Інституту проблем моделювання в енергетиці ім. Г.Є. Пухова. – К.: ІПМЕ ім. Г.Є. Пухова НАН України,  $2009. - N951. - C. 66-73.$ 

7. Регіональна доповідь про стан навколишнього природного середовища в м. Києві у 2008 р. – К. : М-во охорони навколишнього природного середовища України, 2008.  $-223 c$ 

8. Шомісячний бюлетень забруднення атмосферного повітря в Києві та містах Київської області № 7 (169) – К.: Центральна геофізичнаобсерваторія, 2008.

9. http://www.cgo.kiev.ua/kyiv/data/lszapost.gif

*Поступила 18.01.2010р.* 

УДК 621.3.018.1

Ю.М. Романишин, д.т.н., Р.М. Якимів, Національний університет "Львівська політехніка", м. Львів

## **ОСОБЛИВОСТІ ЧИСЛОВОГО РОЗВ'ЯЗАННЯ ВАРІАЦІЙНОЇ ЗАДАЧІ УЗГОДЖЕННЯ СИГНАЛУ ТА ЙОГО НЕЙРОМЕРЕЖЕВА ІНТЕРПРЕТАЦІЯ**

The features of numerical solution of variation problem of matching of signal with band-pass filter – determination of minimum after energy input signal at the specified value of output signal - are considered. Procedure of determination of optimum input signal is based on the method of the dynamic programming. Neural network interpretation of the problem is considered.

**Вступ**. Узгодження вхідного сигналу з пристроєм його перетворення передбачає визначення оптимального (за деяким критерієм) вхідного сигналу [1]. В [2] на основі варіаційного методу була розглянута одна з задач узгодження сигналу зі смугопропускним фільтром другого порядку – визначення форми вхідного сигналу з мінімальною питомою енергією, яка забезпечує задане значення енергії сигналу на виході фільтру. Такий фільтр використовується в енергетичній моделі нейрона [3]. Однак отримані результати застосовні лише для використаної апроксимації характеристики фільтра другого порядку. В більш загальному випадку задачі узгодження необхідне використання числових методів.

**Метою роботи** є аналіз особливостей числового розв'язання варіаційної задачі узгодження сигналу зі смугопропускним фільтром на основі методу динамічного програмування та нейромережева інтерпретація процедури розв'язання.

 $©~IO.M.$  Романишин, Р.М. Якимів  $153$ **Постановка задачі числового розв'язання варіаційної задачі узгодження.** Нехай на вхід смугопропускного фільтра з заданою імпульсною характеристикою  $g(t)$  діє вхідний сигнал  $x(t)$  скінченної тривалості  $(t \in [-T, T])$ . Ставиться задача числового визначення форми вхідного